### Example  $1 +$  Answer

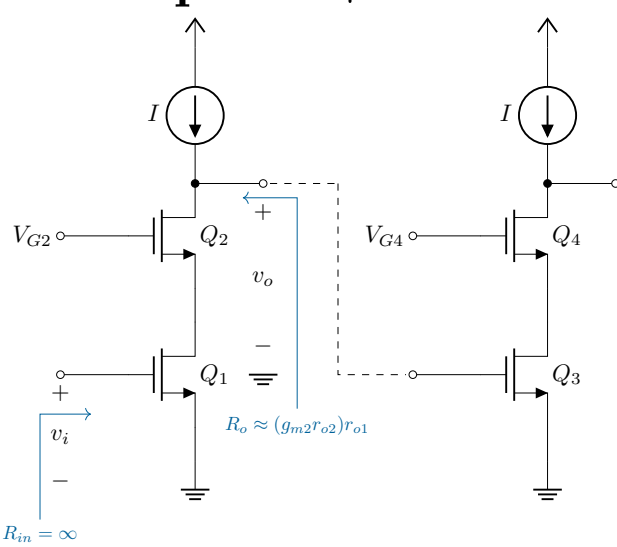

\ctikzset{tripoles/mos style/arrows} \ctikzset{transistors/arrow pos=end} \definecolor{highlight}{rgb}{0,0.3843,0.6078}

% Define the start coordinate \path (0,0) coordinate(IN);

% Draw the main components \draw (IN) to[short, o-]  $++(1,0)$  node[nmos, anchor=G](Q1){ $\Q_1$ <sub>3</sub>};  $\dagger$  (Q1.S) to[short] ++(0, -0.5) node[ground](GND){};

```
\dagger (Q1.D) to[short] ++(0, 0.5) node[nmos, anchor=S](Q2){$Q_2$};
\dagger (Q2.G) to[short, -o] (IN |- Q2.G) node[left]{\daggerV<sub>-</sub>{G2}\dagger};
\dagger (Q2.D) to[short, *-o] ++(1, 0) coordinate(OUT);
\draw (Q2.D) to[isource, invert, l=\sqrt[6]{1}\ ++(0, 2) node[vdd]{};
```

```
% Draw voltage labels (using CircuiTikZ)
\draw (IN) to[open, v=\frac{1}{3}v_i\] (IN |- GND.south);
\draw (OUT) to[open, v=\sqrt[6]{v_0\pi}] (OUT |- Q1) node[tlground]{};
```

```
% Draw regular labels (using _just_ TikZ)
\draw[->, color=highlight] (IN |- GND.south) ++(-0.3,-0.3)
node[below, scale=0.8]\{\Re\{\infty\} = \int \int \ -- ++(0,1.55) -- ++(0.75,0);
\draw[->, color=highlight] (OUT |- Q1) ++(0.5,-0.5)
node[below, scale=0.8]{R_{o} \approx (g_{m2} r_{o2})r_{o1}} -- ++(0,3.1) -- ++(-0.8,0);
```
% Oh, wait, let's draw another stage!  $\dagger$   $\dagger$  $\dagger$  \draw[dashed] (tmp) -- (tmp |- IN) -- ++(1,0) ++(0.1,0) coordinate(IN);

```
\draw (IN) to[short, o-] ++(1,0) node[nmos, anchor=G](Q1){\{Q_1\}_{\\};
\draw (Q1.S) to[short] ++(0, -0.5) node[ground](){};
\frac{q(01.5) \to [short] + (0, 0.5) \node[mmos, anchor=S](02){$Q_4$}.}\draw (Q2.G) to[short, -o] (IN |- Q2.G) node[left]{$V_{G4}$};
\draw (Q2.D) to[short, *-o] ++(1, 0) coordinate(OUT);
\draw (Q2.D) to[isource, invert, l=\sqrt[6]{1}\ ++(0, 2) node[vdd]{};
```
## Example 2

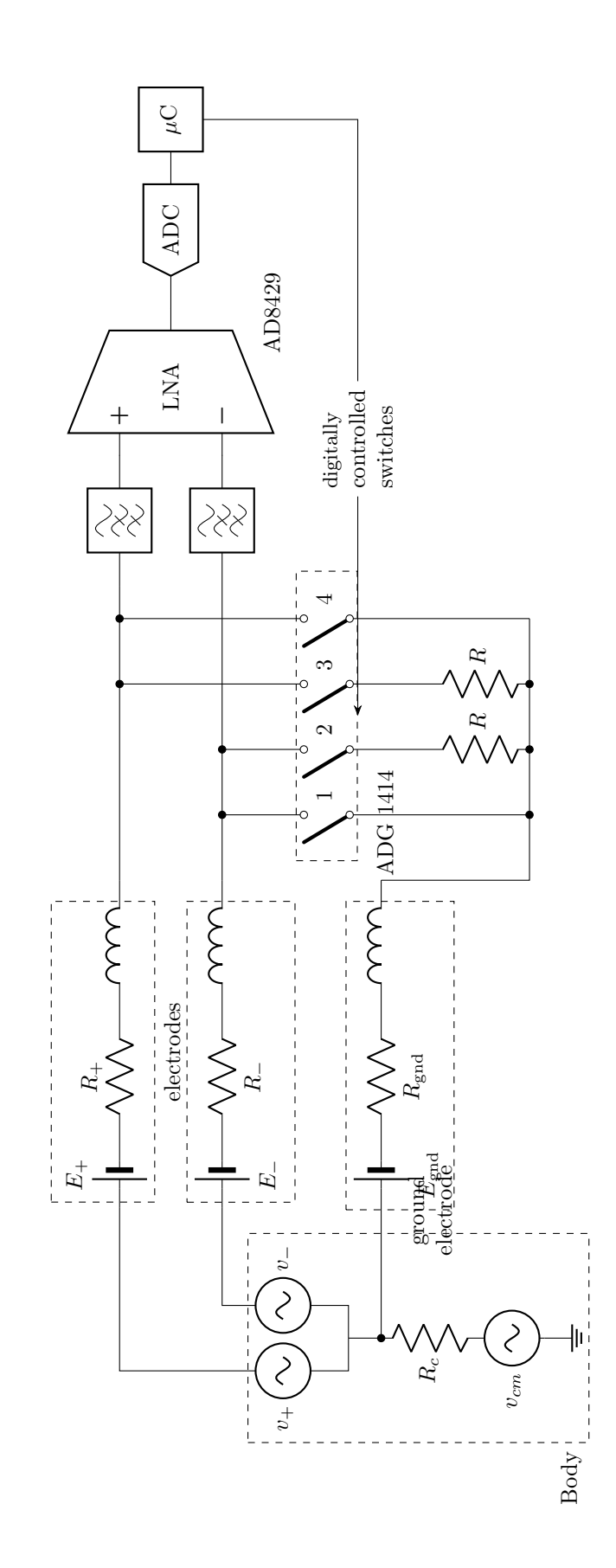

### Example 2 Answer

\ctikzset{bipoles/cuteswitch/thickness=0.5}

```
% Draw the source upto the split
\{\frac{1}{8} \cdot 1 - \frac{1}{8} \cdot 1 - \frac{\langle \text{draw} (vcm) -- ++(0,0.5) coordinate(diffe);% Draw the upper/+ path including the LNA
\dagger (diffc) -- ++(-0.5, 0) -- ++(0, 0.5) to[sV, l=\sqrt[6]{a}, name=vplus] ++(0,1)
     -- ++(0, 2) -- ++(2.5, 0) coordinate(skin+ a);
\frac{\dagger}{\dagger} (skin+ a) to[battery2, l=E_{+8}, name=eplus] ++(1,0) to[R=R_{+8}, name=rplus] ++(2,0) to[L, name=1plus] ++(2,0)
\frac{\dagger}{\dagger} (skin+ b) -- ++(0.5,0) -- ++(4,0) coordinate(hpin+);
\draw (hpin+) to[highpass] ++(2,0) node[inst amp, anchor=+, noinv input up, circuitikz/amplifiers/scale=1.6,
% Define the coordinate to align the -/lower path.
\coordinate (skin- a) at (LNA.- -| skin+ a);
% Draw the lower path
\dagger (diffc) -| ++(0.5,0.5) to[sV,1_=\frac{v}{v} - \frac{6}{v}, name=vminus] ++(0, 1) |- (skin- a);
\frac{\d{raw (skin-a) to [battery2, l_{E}-\$, name=eminus] ++(1,0) to [R, l_{E}-\$, name=rminus] ++(2,0) to [L, name=lmin]}% Define the ground coordinate to align the lowest path
\coordinate (gnd a) at (vcm -| skin+ a);
\draw (vcm) -- (gnd a) to[battery2, 1_=\&E_\mathrm{gnd}, name=egnd] ++(1,0) to[R, 1_=\&R_\mathrm{gnd} ame=rgnd] ++(2,0) coordinately.
% switch set
\def\swdown{-3.2}
\langle \frac{sin- b + (1,0) cos r \cdot sin t + (1,0) cos r \cdot sin t + (1,0) cos r\dagger (sw1) to [cosw, invert, mirror, 1=1, *-, name=s1] ++(0, \swdown) to [short, -*] ++(0, -1.5);
\langle \text{sw1} \rangle ++(1,0) coordinate(sw2);
\frac{x}{s} (sw2) to [cosw, invert, mirror, 1=2, *-] ++(0, \swdown) to [R=\frac{s}{s}R\, -*] ++(0, -1.5);
\draw (sw2|-skin+ b) ++(1,0) coordinate(sw3);
\dagger (sw3) to[short, *-] (sw3|-sw2) to[cosw, invert, mirror, 1=3,] ++(0,\swdown) to[R=$R$, -*] ++(0, -1.5);
\langle \text{sw3} \rangle ++(1,0) coordinate(sw4);
\dagger (sw4) to[short, *-] (sw4|-sw2) to[cosw, invert, mirror, 1=4, name=s4] ++(0, \swdown) to[short] ++(0, -1.5)
\langle \text{grad } b \rangle |- (\text{endsw});
% boxes (use fit library from TikZ)
\node[rectangle, draw, dashed, fit=(GND0) (vplus) (vpluslabel) (vminuslabel)](body) {};
\node[anchor=south east, align=center] at (body.south east) {Body};
\node[rectangle, draw, dashed, fit=(rplus) (eplus) (epluslabel) (rpluslabel) (lplus)](top) {};
\node[rectangle, draw, dashed, fit=(eminus) (rminus) (eminuslabel) (rminuslabel) (lminus)](bot){};
\node[anchor=center, align=center] at $(\text{\$(top.south)} 10.5!(bot.north)$) {electrodes};
\node[rectangle, draw, dashed, fit=(egnd) (rgnd) (egndlabel) (rgndlabel) (lgnd)](gnd){};
\node[below, align=center] at (gnd.south) {ground\\ electrode} ;
\node[rectangle, draw, dashed, fit=(s1) (s4label), inner ysep=8pt](switches){};
% ADC and micro
\draw (LNA.out) -- ++(0.5,0) node[msport,circuitikz/RF/scale=2](ADC){ADC};
\dagger (ADC.right) -- ++(0.5,0) node[twoportshape, anchor=left, t=$\mu$C](uC){};
\dagger (uC.south) -- (uC.south |- switches.east) -- ++(-4,0) node[align=left, anchor=east](DCS){\small digitally\
\draw[-Stealth] (DCS.west) -- (switches.east);
\node [anchor=north west] at ([xshift=-10pt, yshift=-5pt]switches.south east) {ADG 1414};
\node [anchor=north west] at ([yshift=-5pt]LNA.refv down) {AD8429};
```
# **Challenge**

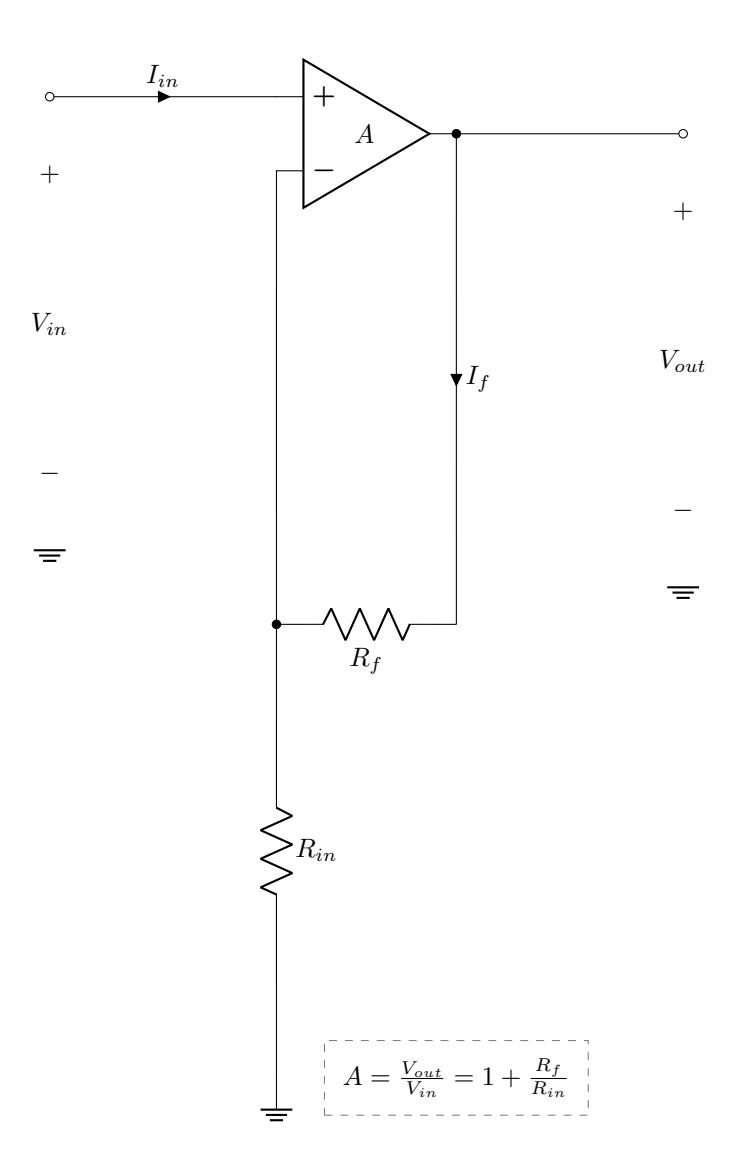

## Challenge Answer

\path (0,0) coordinate(IN);

\draw (IN) to[short, o-, i= $I\$ [in}\$] ++(1,0) node[op amp, noinv input up, anchor=+](opamp){ $I\$ \draw (opamp.-) to[short, -\*] ++(0,-2) coordinate(c) to[R,  $1=\frac{R}{10}$  $(1n)\$  ++(0,-2) node[ground](g){}; \draw (c) to[R, 1\_=\$R\_f\$] (opamp.out |- c) (opamp.out) to[short, \*-, i=\$I\_f\$] (opamp.out |- c); \draw (opamp.out) to[short, -o] ++(1,0) to[open,  $v=\sqrt[6]{(1+1)(3+1)}$  ++(0,-2) node[tlground](){}; \draw (IN) to[open,  $v=\sqrt[6]{(i\pi)}\$  ++(0,-2) node[tlground](){};

 $\d{raw (opamp.out |- g) node[] (t) { $\$A = \frac{V_{out}}{V_{in}} = 1 + \frac{R_f}{R_{in}}$};$$ 

\node[rectangle, draw, dashed, color=gray, fit=(t)]{};

#### EE BSC specific  $By \sqrt{KS}$

#### DCM

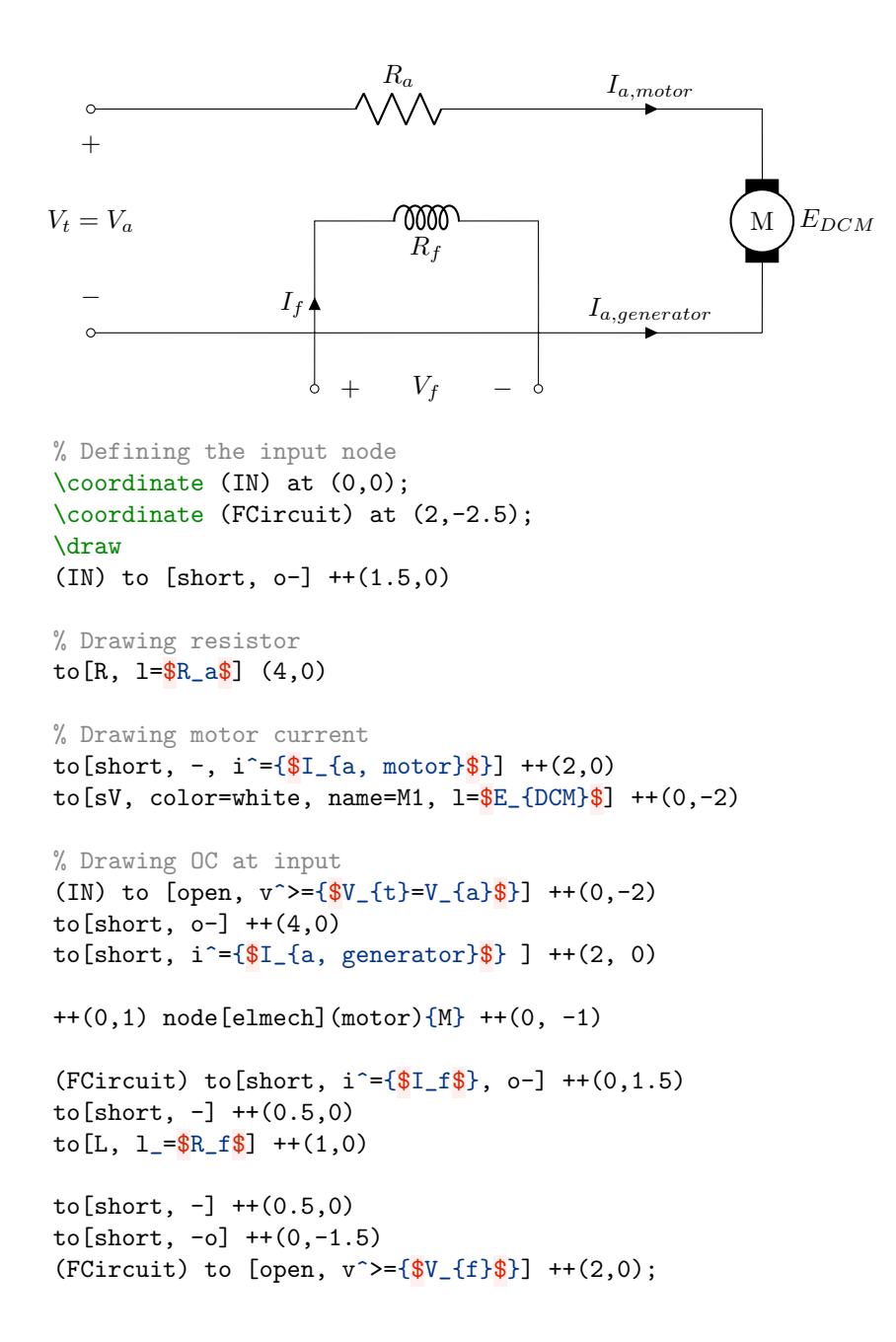

PMSM

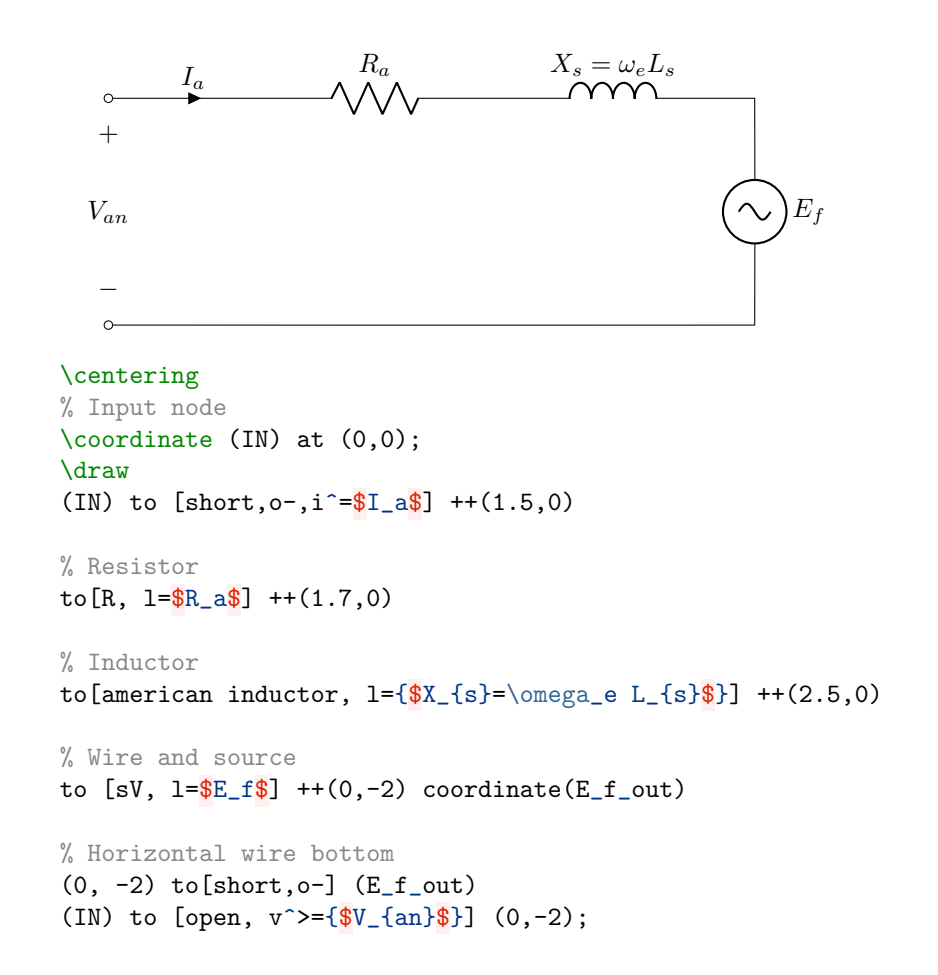

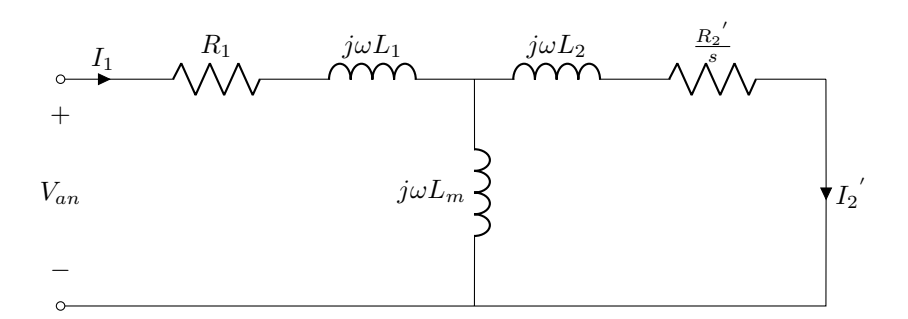

```
\coordinate (IN) at (0,0);
```
#### \draw

```
% Resistor and terminal 1
(IN) to [short, o-, i^* = $I_1$] ++(0.75,0)
to [R, 1=\frac{R_1 \cdot 1}{R_1} + (1.25,0)to[american inductor, l^={\$j\omega L_1$\}] ++(1.5,0)
```

```
% Resistor and terminal 1
(3.5,0) to [short,-] ++(0.25,0)
```

```
to[american inductor, 1=\frac{\sinh(\pi x)}{\sin(\pi y)} ++(1.25,0)
to[R, 1^=\sqrt{\frac{[R_2]^{\prime}}{s}} + (1.5,0)to [short, -] ++(0.25, 0)
```

```
% Vertical traces
(6.75,0) to [short,-,i^*=$\{I_2\}^{(1)}\{'\}\ (6.75,-2)to [short,-o] (0,-2)
```

```
(3.65,0) to [american inductor, l_=\frac{s}{3}] +(0,-2)
```

```
(IN) to [open, v^>=={\frac{\pi}{3}V_{\text{tan}}}\] (0,-2);
```
IM